# I A/FR AII VENI AN FERNINER GHALLE

#### UNIX RTFM: ulimit(1)/limit(1)

#### Gilbert Detillieux, Computer Science

Presented to MUUG, March 2018

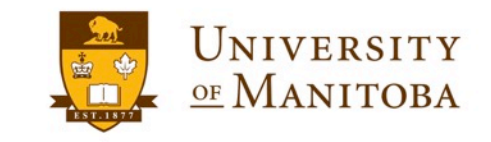

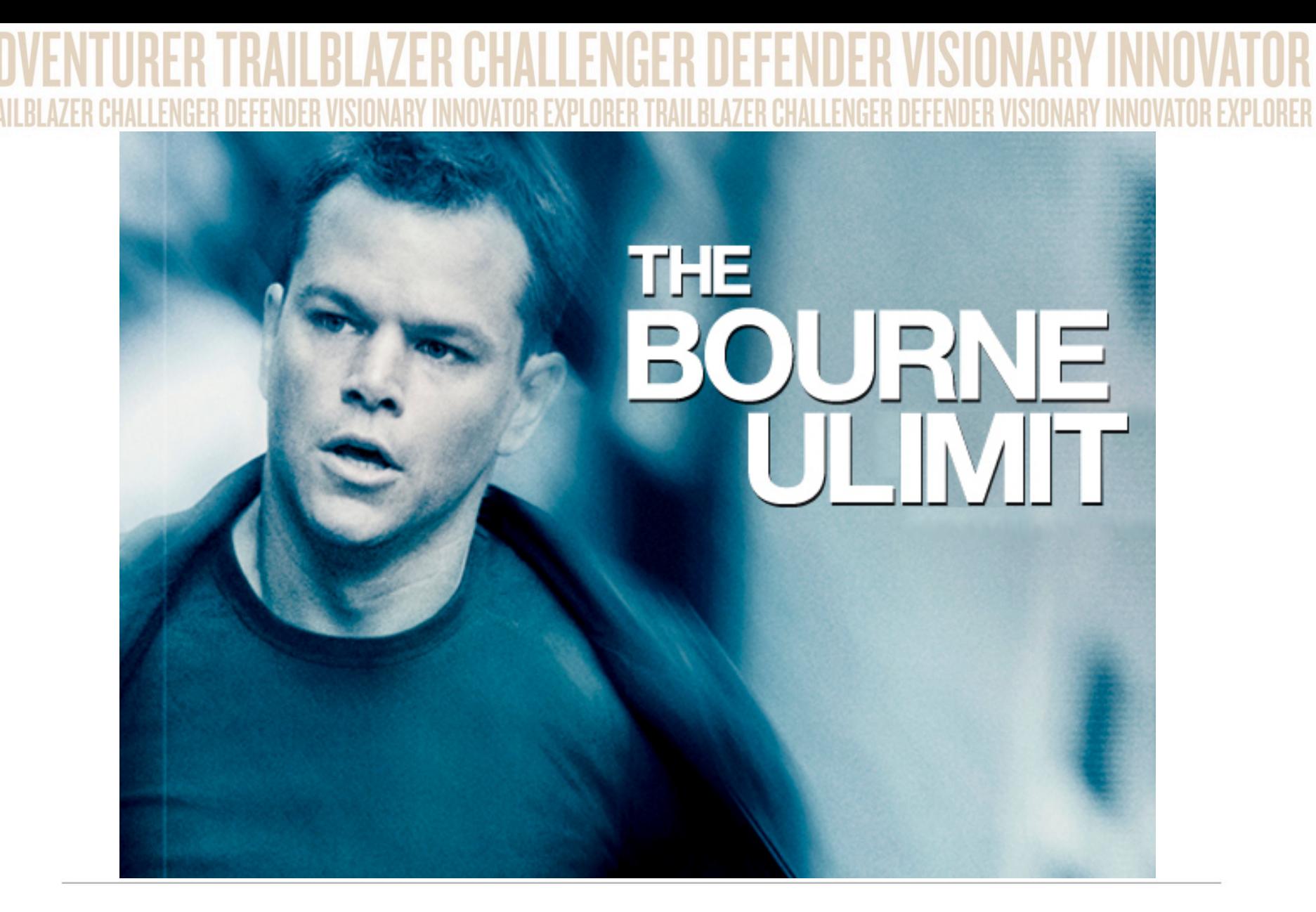

Uhm… No!

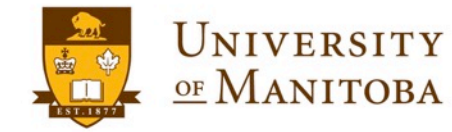

### **What is ulimit?**

- Built-in command in Bourne Shell and derivatives. (ksh, bash, etc.)
- Used for getrlimit(2)/setrlimit(2) handling, in scripts or command line.
- Displays or sets various per-process, systemdependent resource limits.
- Settings affect current shell and child processes.

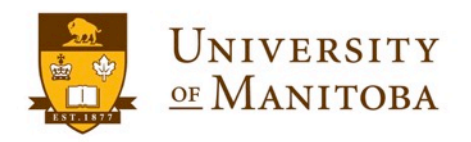

### **ulimit(1posix) Man Page**

#### • NAME

ulimit --- set or report file size limit

#### **SYNOPSIS**

ulimit [-f] [*blocks*]

#### **DESCRIPTION**

The *ulimit* utility shall set or report the file-size writing limit imposed on files written by the shell and its child processes (files of any size may be read). Only a process with appropriate privileges can increase the limit.

#### **OPTIONS**

The *ulimit* utility shall conform to the Base Definitions volume of POSIX.1-2008, *Section 12.2, Utility Syntax Guidelines*.

The following option shall be supported:

**-f** Set (or report, if no *blocks* operand is present), the file size limit in blocks. The **-f** option shall also be the default case.

#### **OPERANDS**

The following operand shall be supported:

*blocks* The number of 512-byte blocks to use as the new file size limit.

…

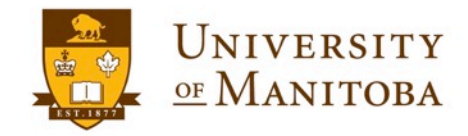

#### **bash(1) Man Page**

#### **ulimit** [**-HSabcdefiklmnpqrstuvxPT** [*limit*]]

Provides control over the resources available to the shell and to processes started by it, on systems that allow such control. The **-H** and **-S** options specify that the hard or soft limit is set for the given resource. A hard limit cannot be increased by a non-root user once it is set; a soft limit may be increased up to the value of the hard limit. If neither **-H** nor **-S** is specified, both the soft and hard limits are set.

**-a** All current limits are reported

…

…

- **-b** The maximum socket buffer size
- **-c** The maximum size of core files created
- **-d** The maximum size of a process's data segment
- **-e** The maximum scheduling priority ("nice")
- **-f** The maximum size of files written by the shell and its children

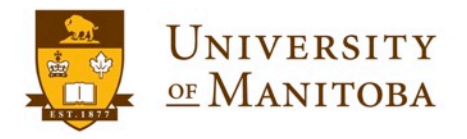

#### **bash(1) Man Page**

#### **ulimit** [**-HSabcdefiklmnpqrstuvxPT** [*limit*]]

Provides control over the resources available to the shell and to processes started by it, on systems that allow such control. The **-H** and **-S** options specify that the hard or soft limit is set for the given resource. A hard limit cannot be increased by a non-root user once it is set; a soft limit may be increased up to the value of the hard limit. **If neither -H nor -S is specified, both the soft and hard limits are set.**

… **-a** All current limits are reported

…

- **-b** The maximum socket buffer size
- **-c** The maximum size of core files created
- **-d** The maximum size of a process's data segment
- **-e** The maximum scheduling priority ("nice")
- **-f** The maximum size of files written by the shell and its children

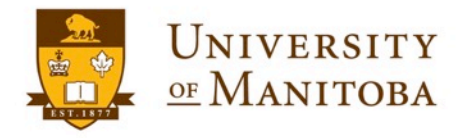

## **ulimit Default – Careful Now!**

• Shows only soft limit(s):

ulimit -f

• Shows only hard limit(s):

ulimit -Hf

• But, sets *both* soft and hard limit:

ulimit –f 409600

• Non-root users can't increase hard limits! (Soft limits can't be increased beyond hard limits.)

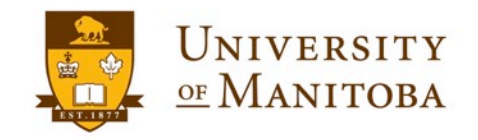

### **ulimit - Examples**

• Show all (soft) limits:

ulimit –a

ulimit -Sa

- Show all hard limits: ulimit -Ha
- Set file size limit:

ulimit –Sf 409600

ulimit –Sf unlimited

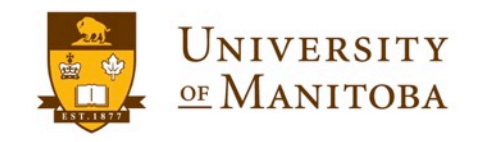

### **ulimit - Output**

• \$ ulimit -Sa

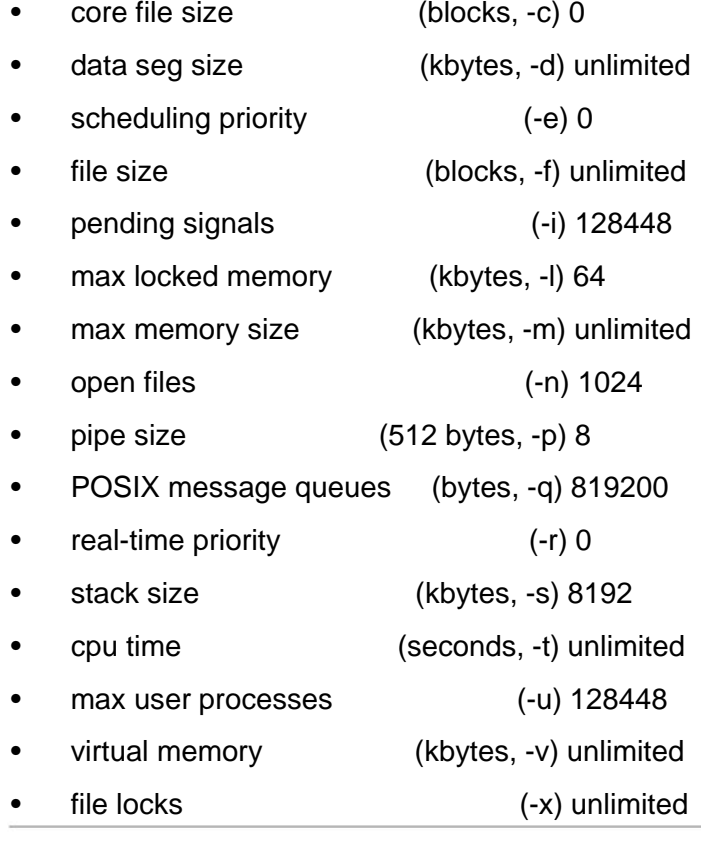

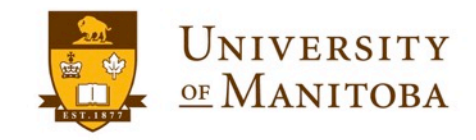

### **ulimit – More Examples**

• Suppress core dumps:

ulimit –Sc 0

- Limit program data segment size: ulimit –Sd 409600
- Limit number of open file descriptors:

ulimit –Sn 256

• Limit number of processes/user:

ulimit –Su 1024

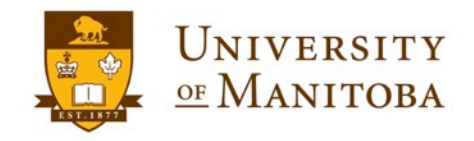

### **tcsh(1) Man Page**

**limit** [**-h**] [*resource* [*maximum-use*]]

…

Limits the consumption by the current process and each process it creates to not individually exceed *maximum-use* on the specified *resource*. If no *maximum-use* is given, then the current limit is printed; if no *resource* is given, then all limitations are given. If the **-h** flag is given, the hard limits are used instead of the current limits. The hard limits impose a ceiling on the values of the current limits. Only the super-user may raise the hard limits, but a user may lower or raise the current limits within the legal range.

Controllable resources currently include (if supported by the OS):

*cputime* the maximum number of cpu-seconds to be used by each process

*filesize* the largest single file which can be created

*datasize* the maximum growth of the data+stack region via **[sbrk](https://muug.ca/cgi-bin/man/man2html?2+sbrk)**(2) beyond the end of the program text

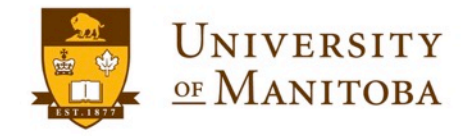

### **tcsh(1) Man Page**

#### **unlimit** [**-hf**] [*resource*]

…

…

Removes the limitation on *resource* or, if no *resource* is specified, all *resource* limitations. With **-h**, the corresponding hard limits are removed. Only the super-user may do this. Note that **unlimit** may not exit successful, since most systems do not allow *descriptors* to be unlimited. With **-f** errors are ignored.

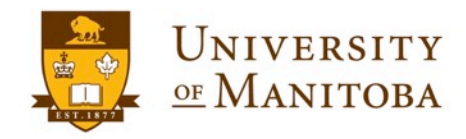

### **limit (tcsh) - Output**

- % limit
- cputime unlimited
- filesize unlimited
- datasize unlimited
- stacksize 8192 kbytes
- coredumpsize 0 kbytes
- memoryuse unlimited
- vmemoryuse unlimited
- descriptors 1024
- memorylocked 64 kbytes
- maxproc 128448
- maxlocks unlimited
- maxsignal 128448
- maxmessage 819200
- maxnice 0
- maxrtprio 0
- maxrttime unlimited

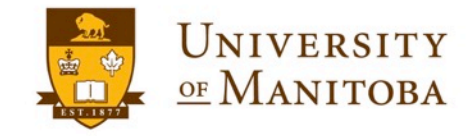

### **ulimit –f macOS Weirdness**

- \$ ulimit -Sf 409600;ulimit -f;/bin/echo 'WTF?';ulimit –f
- 409600
- WTF?
- unlimited
- \$

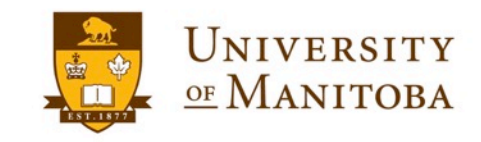

#### KI AZER AII VENT **DEEENDER CHALL TRAIL A7FR** IIRF DEEENDER Questions?

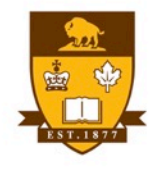

UNIVERSITY OF MANITOBA